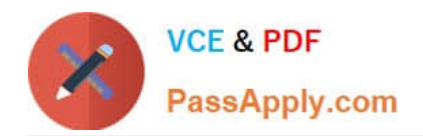

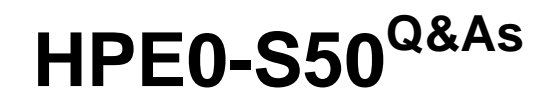

Integrating HPE Synergy Solutions

# **Pass HP HPE0-S50 Exam with 100% Guarantee**

Free Download Real Questions & Answers **PDF** and **VCE** file from:

**https://www.passapply.com/hpe0-s50.html**

100% Passing Guarantee 100% Money Back Assurance

Following Questions and Answers are all new published by HP Official Exam Center

**C** Instant Download After Purchase

**83 100% Money Back Guarantee** 

- 365 Days Free Update
- 800,000+ Satisfied Customers  $\epsilon$  or

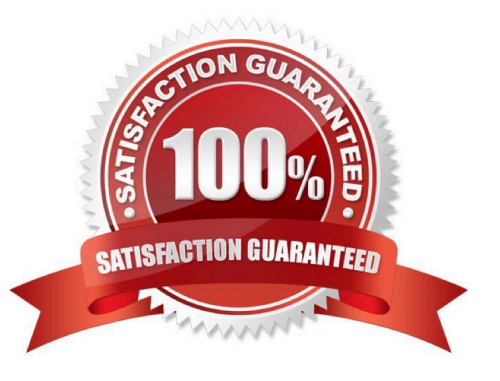

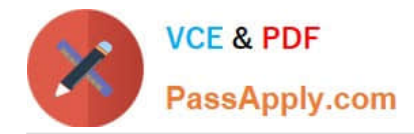

## **QUESTION 1**

DRAG DROP

A customer needs a Synergy solution configuration with 40Gb uplinks that will connect to network equipment in a different rack.

Click and drag the cable type on the left to the corresponding distance between the frame and the network equipment on the right to meet the customer\\'s needs.

Select and Place:

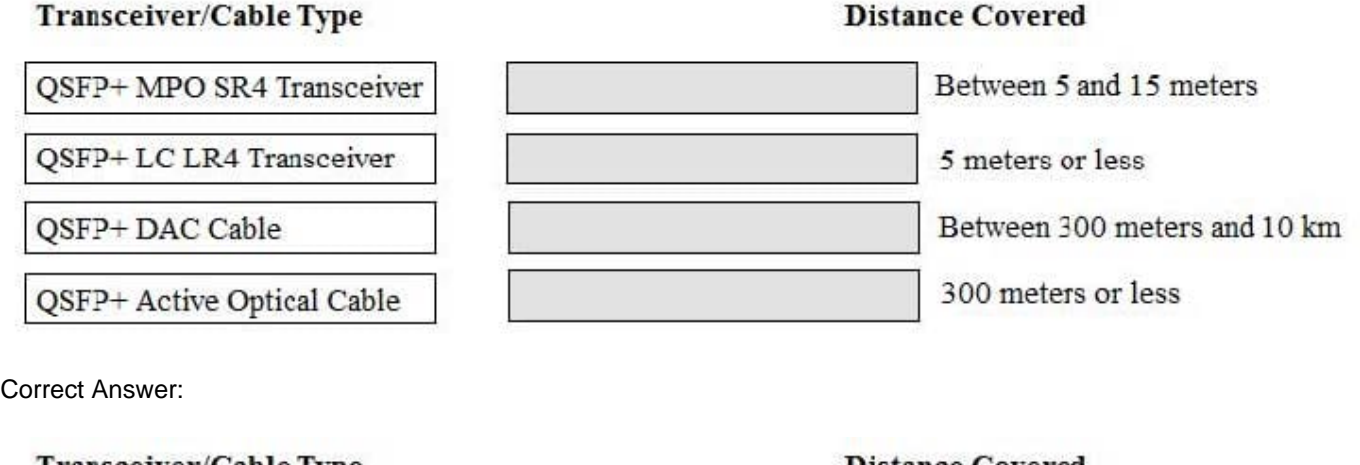

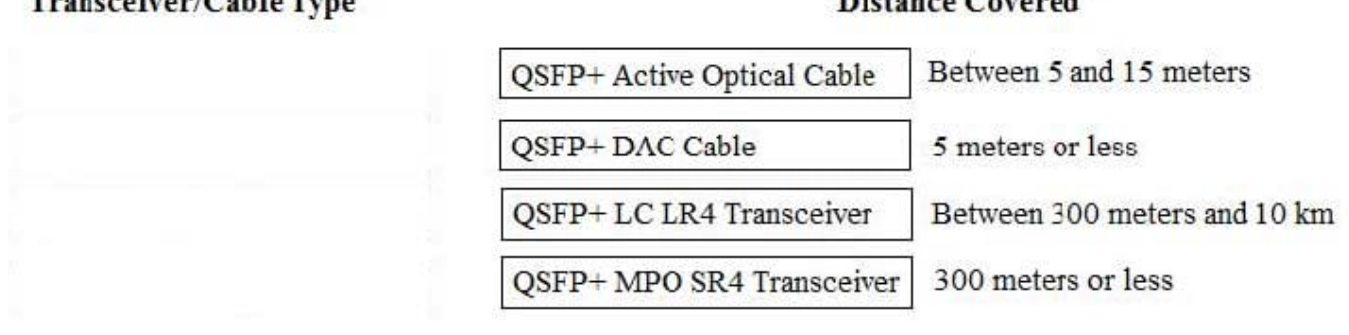

### **QUESTION 2**

A customer\\'s Synergy solution configuration needs redundant paths to the drives used in the HPE Synergy D3940 storage module. Which component must be redundant to meet the customer\\'s requirement?

- A. HPE Synergy 12Gb SAS Connection Module
- B. HPE Synergy D3940 storage module
- C. HPE Smart Storage Battery with 260mm Cable Kit
- D. HPE Compute Module Smart Array P542D SAS Cable

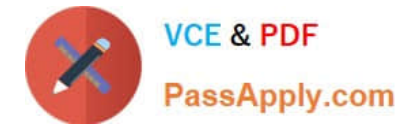

Correct Answer: A

### **QUESTION 3**

A Synergy integrator is modifying the network uplink configuration of a Synergy environment that uses HPE Synergy 40Gb F8 Switch Modules for connectivity.

What must the Synergy integrator do to make the necessary modifications?

A. Connect to the switch module CLI and run the necessary configuration commands.

B. Connect to the end-of-row (EoR) switches and push the configuration to the switch modules.

C. Connect to HPE OneView running on the Composer module to modify the Logical Interconnect Group (LIG) configuration.

D. Connect keyboard, monitor, and mouse to the Frame Link module, and run the network configuration wizard.

Correct Answer: D

## **QUESTION 4**

A customer needs a consolidated infrastructure view for HPE Synergy and HPE BladeSystem c7000 enclosures. Which approach should the Synergy integrator take to meet the customer\\'s needs?

A. Enable federation in the HPE OneView appliance and add remote HPE OneView instances.

B. Add remote enclosures to monitor the BladeSystem c7000 enclosures.

C. Deploy HPE OneView Global Dashboard.

D. Extend the Synergy out-of-band management ring to the c7000 Onboard Administrator ports.

Correct Answer: C

### **QUESTION 5**

A customer is using HPE Synergy Composer to manage the compute module and 3PAR volume attachments. The datastore attached to VMware servers has run out of space. What is the most efficient procedure the Synergy integrator should follow to extend the volume with minimum effect on the compute modules?

A. Set the volume to maintenance mode and increase the volume in 3PAR SSMC.

B. Create a snapshot and increase the capacity of the snapshot directly in the Synergy Composer.

C. Increase the capacity of the volume in the combined profile form.

D. Increase the capacity of the volume directly in the Synergy Composer.

Correct Answer: D

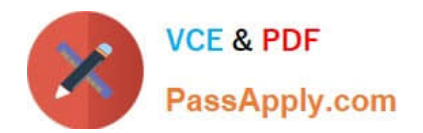

[HPE0-S50 PDF Dumps](https://www.passapply.com/hpe0-s50.html) [HPE0-S50 Exam Questions](https://www.passapply.com/hpe0-s50.html) [HPE0-S50 Braindumps](https://www.passapply.com/hpe0-s50.html)